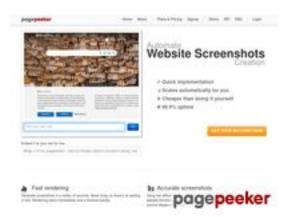

## Website Analysis: comactivate.info

Generated on July 19 2024 03:07 AM

The score is 39/100

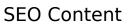

|   | Title              | ComActivate.Info - comactivate.info       |                                                                            |                                                                                                    |                                                                           |                                                    |                          |
|---|--------------------|-------------------------------------------|----------------------------------------------------------------------------|----------------------------------------------------------------------------------------------------|---------------------------------------------------------------------------|----------------------------------------------------|--------------------------|
|   |                    | Length: 3                                 | 5                                                                          |                                                                                                    |                                                                           |                                                    |                          |
|   |                    | Perfect, yo                               | our title c                                                                | ontains betw                                                                                                    | een 10 and                                                                | 70 characte                                        | ers.                     |
|   | Description        | Length: 0                                 |                                                                            |                                                                                                    |                                                                           |                                                    |                          |
|   |                    | -                                         |                                                                            | n't found me<br>gs generator                                                                                    | •                                                                         | -                                                  | age. Use <u>this</u>     |
| 8 | Keywords           |                                           |                                                                            | n't found me<br>enerator to c                                                                                   |                                                                           |                                                    | ge. Use <u>this free</u> |
|   | Og Meta Properties | Good, you                                 | r page ta                                                                  | ke advantag                                                                                                    | e of Og Prop                                                              | perties.                                           |                          |
|   |                    | Property                                  | y                                                                          | Content                                                                                                    |                                                                           |                                                    |                          |
|   |                    | locale                                    |                                                                            | en_US                                                                                                    |                                                                           |                                                    |                          |
|   |                    | type                                      |                                                                            | website                                                                                                    |                                                                           |                                                    |                          |
|   |                    | title                                     |                                                                            | ComActivate.Info - comactivate.info                                                                             |                                                                           |                                                    |                          |
|   |                    | url                                       |                                                                            | https://comactivate.info/                                                                                       |                                                                           |                                                    |                          |
|   |                    | site_nam                                  | e                                                                          | comactivat                                                                                                    | ce.info                                                                   |                                                    |                          |
|   | Headings           | H1<br>1                                   | H2<br>0                                                                    | H3<br>88                                                                                                    | H4<br>7                                                                   | H5<br>0                                            | H6<br>0                  |
|   |                    | • [H:<br>• [H:<br>• [H:<br>• [H:<br>• [H: | 3] Top 10<br>3] How To<br>3] How To<br>3] How To<br>3] 9 Best<br>3] How To | tivate.info MangaStrea o 'WeatherGo o 'My Spectro o 'DisneyNov<br>KickAssTorre<br>o 'Hulu Activ<br>cord Javascr | roup/Activat<br>um Activate<br>v.Com/Activa<br>ents Alterna<br>ate' Guide | e' Guide<br>' Guide<br>ate' Guide<br>tives in 2023 | 3                        |

#### **SEO Content**

- [H3] How To 'My Spectrum Activate' Guide
- [H3] Best Sites Like "AnimeFreak" Alternatives in 2023
- [H3] "Movie4u" Alternatives To Watch Movies Online
- [H3] M4uFree Alternatives For Free Movies And TV Series
- [H3] 11 Best Feed2All Alternatives to Stream Live Football
- [H3] Err Connection Reset Error in Google Chrome
- [H3] How To 'SoundCloud Activate' Guide
- [H3] ERR SSL VERSION OR CIPHER MISMATCH Guide
- [H3] 10 Best Chia Anime Alternatives
- [H3] How To 'Nbc Sport/Activate' Guide
- [H3] How To 'FreeForm Activate' Guide
- [H3] How To 'Https EpicGames Com Activate' Guide
- [H3] How To 'Paramount Network.Com/Activate' Guide
- [H3] How To 'Nick.Com Activate' Guide
- [H3] How To 'RocketLeague/Activate' Guide
- [H3] How To 'WWW.BallySports/Activate' Guide
- [H3] How To 'MoviesAnywhere Com Activate' Guide
- [H3] How To 'PeacockTV.Com/TV Activate' Guide
- [H3] How To 'Hulu Activate' Guide
- [H3] How To 'Espn/Activate Code' Guide
- [H3] How To 'Univision.Com/Activate' Guide
- [H3] How To 'Nbc Sport/Activate' Guide
- [H3] How To 'FreeForm Activate' Guide
- [H3] How To 'Https EpicGames Com Activate' Guide
- [H3] How To 'Paramount Network.Com/Activate' Guide
- [H3] How To 'Nick.Com Activate' Guide
- [H3] How To 'RocketLeague/Activate' Guide
- [H3] How To 'WWW.BallySports/Activate' Guide
- [H3] How To 'MoviesAnywhere Com Activate' Guide
- [H3] How To 'PeacockTV.Com/TV Activate' Guide
- [H3] How To 'Hulu Activate' Guide
- [H3] How To 'Espn/Activate Code' Guide
- [H3] How To 'Univision.Com/Activate' Guide
- [H3] How To 'VH1.Com/Activate' Guide
- [H3] How To 'Tbs.Com/Activate' Guide
- [H3] How To 'Activate CNN' Guide
- [H3] How To 'Https Activate Apple Com' Guide
- [H3] How To 'TennisChannel.Com Activate' Guide
- [H3] How To 'Starz.Com Activate' Guide
- [H3] How To 'SoundCloud Activate' Guide
- [H3] How To 'Activate FoxSports Com' Guide
- [H3] How To 'MTV.Com Activate' Guide
- [H3] How To 'TNTDrama.Com/Activate' Guide
- [H3] How To 'ABC.Com Activate' Guide
- [H3] How To 'DisneyNow.Com/Activate' Guide
- [H3] How To 'Conns.Com/Activate' Guide
- [H3] How To 'Kohls.Com/Activate' Guide
- [H3] How To 'WellsFargo/Activate' Guide
- [H3] How To 'Discover.Com/Activate' Guide
- [H3] How To 'TechronAdvantage Card.Com/Activate' Guide
- [H3] How To 'Walmart MoneyCard Activate' Guide
- [H3] How To 'OpenSkycc.Com/Activate' Guide
- [H3] How To 'MerrickBank.Com Activate' Through The Different Methods
- [H3] How To 'MilestoneCard.Com/Activate' Guide
- [H3] How To 'SamsClubCredit.Com/Activate' Guide

### SEO Content

|              |                 | <ul> <li>[H3] How To 'ActivateWisely.Com Activate Card' Guide</li> <li>[H3] How To 'WWW.MercuryCards.Com/Activate' Guide</li> <li>[H3] How To 'ATT Activate New Phone' Guide</li> <li>[H3] How To 'Kohls.Com/Activate' Guide</li> <li>[H3] How To 'SoundCloud Activate' Guide</li> <li>[H3] How To 'SoundCloud Activate' Guide</li> <li>[H3] How To 'Discover.Com/Activate' Guide</li> <li>[H3] How To 'TechronAdvantage Card.Com/Activate' Guide</li> <li>[H3] How To 'Nbc Sport/Activate' Guide</li> <li>[H3] How To 'FreeForm Activate' Guide</li> <li>[H3] How To 'FreeForm Activate' Guide</li> <li>[H3] How To 'OpenSkycc.Com/Activate' Guide</li> <li>[H3] How To 'OpenSkycc.Com/Activate' Guide</li> <li>[H3] How To 'Https EpicGames Com Activate' Guide</li> <li>[H3] How To 'MilestoneCard.Com/Activate' Guide</li> <li>[H3] How To 'MilestoneCard.Com/Activate' Guide</li> <li>[H3] How To 'ActivateWisely.Com Activate Card' Guide</li> <li>[H3] How To 'Sony Crackle/Activate Guide</li> <li>[H3] How To 'Sony Crackle/Activate Guide</li> <li>[H3] How To 'WWW.MercuryCards.Com/Activate' Guide</li> <li>[H3] How To 'WeatherGroup/Activate' Guide</li> <li>[H3] How To 'IndigoCard.Com/Activate' Guide</li> <li>[H3] How To 'IndigoCard.Com/Activate' Guide</li> <li>[H3] How To 'PeacockTV.Com/TV Activate' Guide</li> <li>[H3] How To 'PeacockTV.Com/TV Activate' Guide</li> <li>[H3] How To Fix IRQL_NOT_LESS_OR_EQUAL Windows 10</li> <li>[H4] Sites Like</li> <li>[H4] Categories</li> <li>[H4] Technology</li> <li>[H4] Entertainment</li> <li>[H4] Finance</li> <li>[H4] Finance</li> </ul> |
|--------------|-----------------|----------------------------------------------------------------------------------------------------|
|              | Images          | We found 74 images on this web page.  4 alt attributes are empty or missing. Add alternative text so that search engines can better understand the content of your images.                                                                                                    |
| <b>&amp;</b> | Text/HTML Ratio | Ratio: 9%  This page's ratio of text to HTML code is below 15 percent, this means that your website probably needs more text content.                                                                                                    |
|              | Flash           | Perfect, no Flash content has been detected on this page.                                                                                                    |
| <b>②</b>     | Iframe          | Great, there are no Iframes detected on this page.                                                                                                    |

## SEO Links

|   | URL Rewrite             | Good. Your links looks friendly!                                                               |
|---|-------------------------|------------------------------------------------------------------------------------------------|
|   | Underscores in the URLs | We have detected underscores in your URLs. You should rather use hyphens to optimize your SEO. |
|   | In-page links           | We found a total of 69 links including 0 link(s) to files                                      |
| 0 | Statistics              | External Links : noFollow 0%  External Links : Passing Juice 0%  Internal Links 100%           |

## In-page links

| Anchor                                    | Type     | Juice         |
|-------------------------------------------|----------|---------------|
| Home                                      | Internal | Passing Juice |
| Alternatives                              | Internal | Passing Juice |
| Apps                                      | Internal | Passing Juice |
| Entertainment                             | Internal | Passing Juice |
| Error Fix                                 | Internal | Passing Juice |
| Featured                                  | Internal | Passing Juice |
| <u>Finance</u>                            | Internal | Passing Juice |
| Contact Us                                | Internal | Passing Juice |
| <u>Disclaimer</u>                         | Internal | Passing Juice |
| Privacy Policy                            | Internal | Passing Juice |
| Terms of Services                         | Internal | Passing Juice |
| Forgot your password? Get help            | Internal | Passing Juice |
| Top 10 MangaStream Alternatives           | Internal | Passing Juice |
| David                                     | Internal | Passing Juice |
| How To ' Weather Group / Activate ' Guide | Internal | Passing Juice |
| How To ‘:My Spectrum Activate' Guide      | Internal | Passing Juice |

## In-page links

| How To ' DisneyNow.Com/Activate ' Guide                        | Internal | Passing Juice |
|----------------------------------------------------------------|----------|---------------|
| 9 Best KickAssTorrents Alternatives in 2023                    | Internal | Passing Juice |
| How To ' Hulu Activate ' Guide                                 | Internal | Passing Juice |
| Fix Discord Javascript Error Guide                             | Internal | Passing Juice |
| =                                                              | Internal | Passing Juice |
| Best Sites Like "AnimeFreak" Alternatives in 2023              | Internal | Passing Juice |
| <u>“Movie4u” Alternatives To Watch Movies</u><br><u>Online</u> | Internal | Passing Juice |
| M4uFree Alternatives For Free Movies And TV Series             | Internal | Passing Juice |
| 11 Best Feed2All Alternatives to Stream Live Football          | Internal | Passing Juice |
| Err_Connection_Reset Error in Google Chrome                    | Internal | Passing Juice |
| How To 'SoundCloud Activate' Guide                             | Internal | Passing Juice |
| ERR_SSL_VERSION_OR_CIPHER_MISMATCH Guide                       | Internal | Passing Juice |
| 10 Best Chia Anime Alternatives                                | Internal | Passing Juice |
| How To 'Nbc Sport/Activate' Guide                              | Internal | Passing Juice |
| How To 'FreeForm Activate' Guide                               | Internal | Passing Juice |
| How To 'Https EpicGames Com Activate'<br>Guide                 | Internal | Passing Juice |
| How To 'Paramount Network.Com/Activate'<br>Guide               | Internal | Passing Juice |
| How To ' Nick. Com Activate ' Guide                            | Internal | Passing Juice |
| How To 'RocketLeague/Activate' Guide                           | Internal | Passing Juice |
| How To 'WWW.BallySports/Activate' Guide                        | Internal | Passing Juice |
| How To ‘:MoviesAnywhere Com Activate'<br>Guide                 | Internal | Passing Juice |
| How To 'PeacockTV.Com/TV Activate' Guide                       | Internal | Passing Juice |
| How To 'Espn/Activate Code' Guide                              | Internal | Passing Juice |
| How To 'Univision.Com/Activate' Guide                          | Internal | Passing Juice |
| How To 'VH1.Com/Activate' Guide                                | Internal | Passing Juice |
| How To 'Tbs.Com/Activate' Guide                                | Internal | Passing Juice |
|                                                                |          |               |

## <u>In-page links</u>

| How To 'Activate CNN' Guide                                     | Internal | Passing Juice |
|-----------------------------------------------------------------|----------|---------------|
| How To ' Https Activate Apple Com' Guide                        | Internal | Passing Juice |
| How To 'TennisChannel.Com Activate' Guide                       | Internal | Passing Juice |
| How To 'Starz.Com Activate' Guide                               | Internal | Passing Juice |
| How To ' Activate FoxSports Com' Guide                          | Internal | Passing Juice |
| How To 'MTV.Com Activate' Guide                                 | Internal | Passing Juice |
| How To 'TNTDrama.Com/Activate' Guide                            | Internal | Passing Juice |
| How To 'ABC.Com Activate' Guide                                 | Internal | Passing Juice |
| How To 'Conns.Com/Activate' Guide                               | Internal | Passing Juice |
| How To 'Kohls.Com/Activate' Guide                               | Internal | Passing Juice |
| How To ' Wells Fargo/Activate ' Guide                           | Internal | Passing Juice |
| How To ' Discover. Com/Activate ' Guide                         | Internal | Passing Juice |
| How To 'TechronAdvantage<br>Card.Com/Activate' Guide            | Internal | Passing Juice |
| How To ' Walmart MoneyCard Activate ' Guide                     | Internal | Passing Juice |
| How To 'OpenSkycc.Com/Activate' Guide                           | Internal | Passing Juice |
| How To 'MerrickBank.Com Activate' Through The Different Methods | Internal | Passing Juice |
| How To ' Milestone Card. Com/Activate ' Guide                   | Internal | Passing Juice |
| How To 'SamsClubCredit.Com/Activate'<br>Guide                   | Internal | Passing Juice |
| How To 'ActivateWisely.Com Activate Card'<br>Guide              | Internal | Passing Juice |
| How To 'WWW.MercuryCards.Com/Activate'<br>Guide                 | Internal | Passing Juice |
| How To 'ATT Activate New Phone' Guide                           | Internal | Passing Juice |
| How To 'Xfinity Mobile Activate' Guide                          | Internal | Passing Juice |
| How To ' Dish AnyWhere/Activate ' Guide                         | Internal | Passing Juice |
| How To 'Sony Crackle/Activate Guide                             | Internal | Passing Juice |
| How To 'Citi.Com Activate' Guide                                | Internal | Passing Juice |
|                                                                 |          |               |

### SEO Keywords

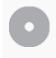

Keywords Cloud

# activate **guide** alternatives **how** entertainment apps june finance error july

### **Keywords Consistency**

| Keyword | Content | Title | Keywords | Description | Headings |
|---------|---------|-------|----------|-------------|----------|
| guide   | 39      | ×     | ×        | ×           | <b>*</b> |
| how     | 37      | ×     | ×        | ×           | *        |
| july    | 18      | ×     | ×        | ×           | ×        |
| june    | 18      | ×     | ×        | ×           | ×        |
| apps    | 17      | ×     | ×        | ×           | ×        |

### Usability

| 0 | Url          | Domain : comactivate.info<br>Length : 16          |
|---|--------------|---------------------------------------------------|
|   | Favicon      | Great, your website has a favicon.                |
| 8 | Printability | We could not find a Print-Friendly CSS.           |
|   | Language     | Good. Your declared language is en.               |
|   | Dublin Core  | This page does not take advantage of Dublin Core. |

### Document

| Doctype | Missing doctype |
|---------|-----------------|
|         |                 |

### Document

| <b>②</b> | Encoding        | Perfect. Your declared charset is UTF-8.                                                                                                    |  |  |
|----------|-----------------|----------------------------------------------------------------------------------------------------|--|--|
| 8        | W3C Validity    | Errors: 0 Warnings: 0                                                                                                    |  |  |
| <b></b>  | Email Privacy   | Great no email address has been found in plain text!                                                                                                    |  |  |
| <b></b>  | Deprecated HTML | Great! We haven't found deprecated HTML tags in your HTML.                                                                                                    |  |  |
| •        | Speed Tips      | <ul> <li>Excellent, your website doesn't use nested tables.</li> <li>Too bad, your website is using inline styles.</li> <li>Too bad, your website has too many CSS files (more than 4).</li> <li>Too bad, your website has too many JS files (more than 6).</li> <li>Too bad, your website does not take advantage of gzip.</li> </ul> |  |  |

## Mobile

|  | Mobile Optimization | × | Apple Icon        |
|--|---------------------|---|-------------------|
|  |                     | • | Meta Viewport Tag |
|  |                     | * | Flash content     |

## Optimization

|  | XML Sitemap                         | Great, your website has an XML sitemap.                                        |
|--|-------------------------------------|--------------------------------------------------------------------------------|
|  | http://comactivate.info/sitemap.xml |                                                                                |
|  | Robots.txt                          | http://comactivate.info/robots.txt  Great, your website has a robots.txt file. |
|  | Analytics                           | Missing                                                                        |

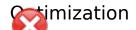

We didn't detect an analytics tool installed on this website.

Web analytics let you measure visitor activity on your website. You should have at least one analytics tool installed, but It can also be good to install a second in order to cross-check the data.